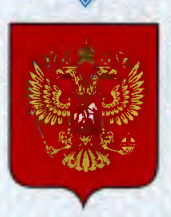

ФЕДЕРАЛЬНОЕ АГЕНТСТВО ПО ТЕХНИЧЕСКОМУ РЕГУЛИРОВАНИЮ И МЕТРОЛОГИИ

# **СВИДЕТЕЛЬСТВО**

об утверждении типа средств измерений

CN.C.39.001.A Nº 50502

Срок действия до 22 апреля 2018 г.

НАИМЕНОВАНИЕ ТИПА СРЕДСТВ ИЗМЕРЕНИЙ Мониторы дефибрилляторы BeneHeart моделей D3, D6

ИЗГОТОВИТЕЛЬ Фирма "Shenzhen Mindray Bio-Medical Electronics Co., Ltd.", Китай

РЕГИСТРАЦИОННЫЙ № 53292-13

ДОКУМЕНТ НА ПОВЕРКУ MIT 242-1446-2012

ИНТЕРВАЛ МЕЖДУ ПОВЕРКАМИ 1 год

Тип средств измерений утвержден приказом Федерального агентства по техническому регулированию и метрологии от 22 апреля 2013 г. № 421

Описание типа средств измерений является обязательным приложением к настоящему свидетельству.

Заместитель Руководителя Федерального агентства

Ф.В.Булыгин

Серия СИ

No 009401

## ОПИСАНИЕ ТИПА СРЕДСТВА ИЗМЕРЕНИЙ

## Мониторы дефибрилляторы BeneHeart моделей D3, D6

#### **Назначение средства измерений**

Мониторы дефибрилляторы BeneHeart моделей D3, D6 (далее мониторы) предназначены для измерения и регистрации температуры тела, непрерывного неинвазивного определения насыщения (сатурации) кислородом гемоглобина артериальной крови (SpO<sub>2</sub>) и частоты пульса, определения артериального давления, измерения двуокиси углерода (CO<sub>2</sub>), наблюдения на экране монитора электрокардиограммы (ЭКГ), частоты дыхания.

#### **Описание средства измерений**

Функционально мониторы дефибрилляторы состоят из независимых измерительных каналов.

Принцип работы канала артериального давления основан на определение систолического и диастолического артериального давления косвенным осциллометрическим способом.

Принцип работы канала частоты дыхания основан на измерении импеданса между двумя электродами, установленными на грудь пациента.

Принцип работы канала термометрии основан на измерение и регистрации температуры тела пациента терморезисторами.

Принцип работы канала электрокардиографии основан на прямом измерении электрического потенциала сердца с помощью электродов, закрепленных на теле пациента.

Принцип работы канала пульсоксиметрии основан на различии спектрального поглощения оксигемоглобина и восстановленного гемоглобина крови на двух длинах волн.

Принцип работы канала капнометрии основан на измерении  $CO<sub>2</sub>$  в выдыхаемом воздухе.

Устройство состоит из основного блока и принадлежностей, к которым относятся, многофункциональные гибкие электроды, кабель терапии, набор отведений ЭКГ (c 3, 5 отведениями), датчик и удлинительный кабель для измерения температуры, датчик и кабель для измерения SpO<sub>2</sub>, модуль для определения CO<sub>2</sub>, батареи, программное обеспечение управления данными пациента на ПК.

Монитор обеспечивает выполнения внешней дефибрилляции, синхронизированной кардиоверсии, неинвазивной внешней кардиостимуляций и полуавтоматической дефибрилляции (АНД).

Модели мониторов различаются габаритными размерами и дизайном, модель D6 оборудована беспроводным модулем для передачи данных. Модель D3 оборудована каналами, частоты дыхания, электрокардиографическим каналом, каналом пульсоксиметрии, модель D6 также содержит каналы термометрии, капнометрии, и канал артериального давления.

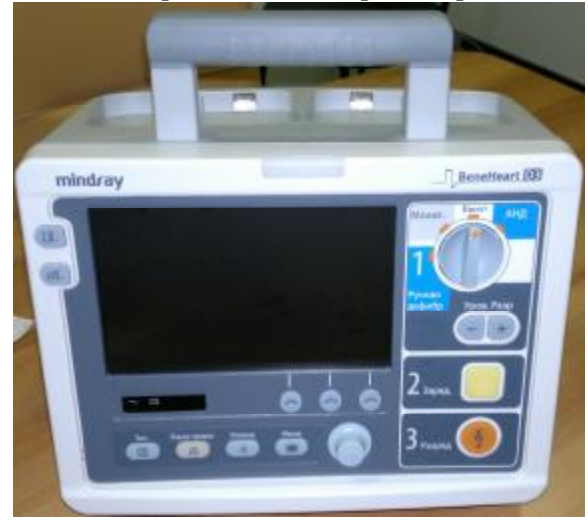

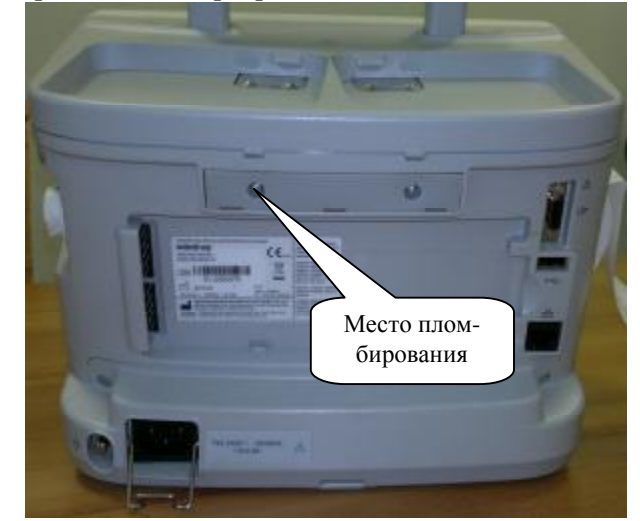

Рисунок 1. Внешний вид дефибриллято- Рисунок 2. Внешний вид дефибриллято-

Лист № 2

Всего листов 5

ра/монитора BeneHeart D3. Вид спереди ра/монитора BeneHeart D3. Вид сзади.

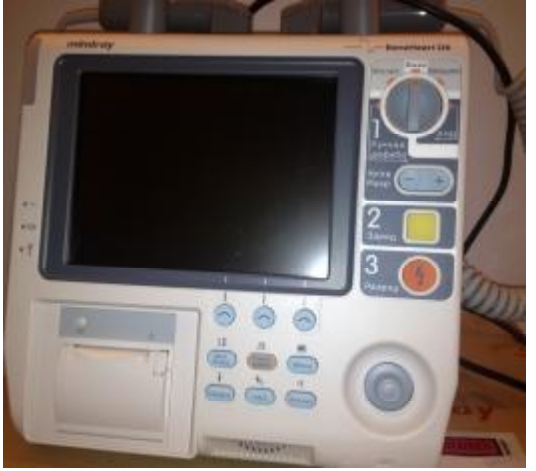

Рисунок 3. Внешний вид дефибриллятора/монитора BeneHeart D6. Вид спереди

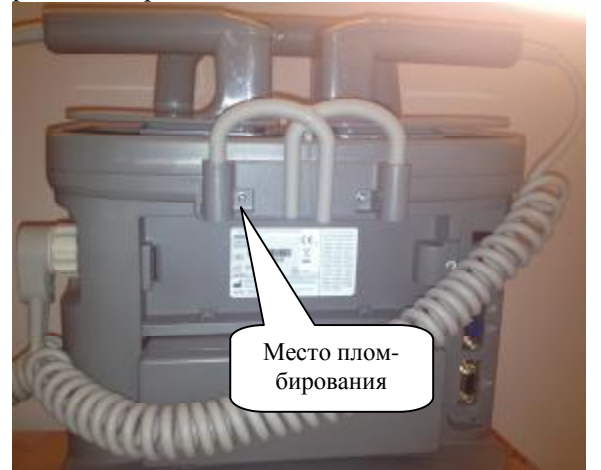

Рисунок 4. Внешний вид дефибриллятора/монитора BeneHeart D6. Вид сзади

#### **Программное обеспечение**

Мониторы моделей BeneHeart D3, BeneHeart D6 имеют встроенное программное обеспечение и программное обеспечение управления данными пациента на ПК (автономное).

Встроенное программное обеспечение используется для контроля процесса работы монитора, выполнения и просмотра результатов измерений, выполнения и контроля дефибрилляции, изменения настроечных параметров прибора, просмотра памяти данных.

Автономное ПО используется для просмотра (распечатывания), редактирования и хранения данных.

Основные функции программного обеспечения: управление работой монитора, обработка, хранение и передачи результатов измерений.

Структура встроенного программного обеспечения представляет древовидную форму.

Встроенное ПО защищено на аппаратном уровне (опломбирование) от несанкционированной подмены программного модуля.

Чтобы посмотреть сведения о версии встроенного ПО, в главном меню режима установки выберите «Версия». Во всплывающем меню можно увидеть версию системного ПО и версию ПО модуля.

Просмотр номера версии автономного программного обеспечения доступен при запуске программы «BeneHeart Review», в меню «Помощь», в разделе «О» на экране появится окно с номером версии ПО.

Идентификационные данные программного обеспечения приведены в Таблице 1.

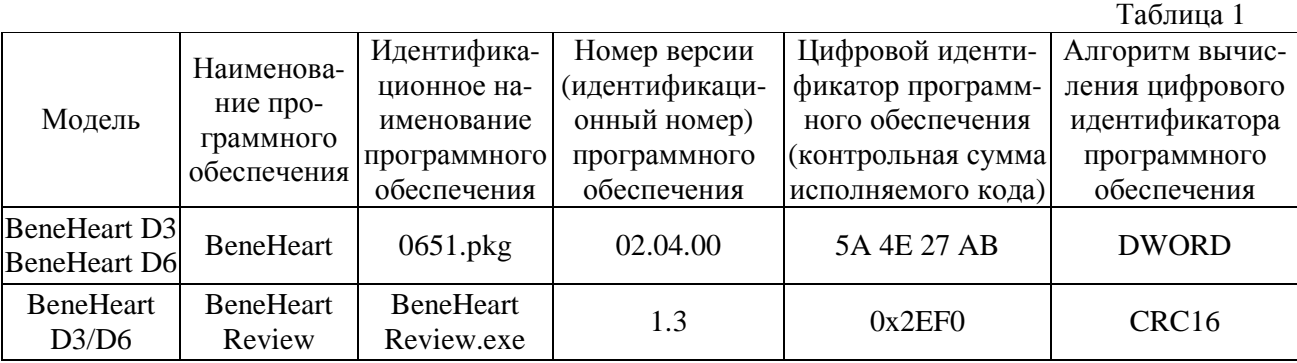

Защита ПО от преднамеренных и непреднамеренных изменений соответствует уровню «C» по МИ 3286-2010.

При нормировании метрологических характеристик учтено влияние программного обеспечения.

### **Метрологические и технические характеристики**

1. Электрокардиографический канал.

1.2. Диапазон измерений входных напряжений, В: от 0,05 до 5;

1.3. Пределы допускаемой относительной погрешности монитора при измерении напряжений, %: ± 5;

1.4. Входной импеданс, Ом, не менее: 50;

1.5. Коэффициент ослабления синфазных сигналов, дБ, не менее: 90;

1.6. Напряжение внутренних шумов, приведенных ко входу, мкВ, не более: 30;

1.7. Диапазон частоты сердечных сокращений, мин<sup>-1</sup>: от 30 до 350

1.8. Пределы допускаемой абсолютной погрешности монитора при измерении частоты сердечных сокращений, мин<sup>-1</sup>: ±4

2. Канал пульсоксиметрии.

2.1. Диапазон измерений  $SpO<sub>2</sub>$ , %: от 70 до 100.

2.2. Пределы допускаемой абсолютной погрешности монитора при измерении SpO<sub>2</sub>, %:  $\pm 3$ ;

2.3. Диапазон измерений частоты пульса, мин<sup>-1</sup>: от 30 до 240;

2.4. Пределы допускаемой абсолютной погрешности измерений частоты пульса, мин<sup>-1</sup>:  $\pm 3$  (в неподвижном состоянии).

3. Канал артериального давления только для модели BeneHeart D6.

3.1. Диапазон измерений избыточного давления в компрессионной манжете, кПа (мм рт.ст.): от 2,7 до 28,6 (от 20 до 215);

3.2. Пределы допускаемой абсолютной погрешности монитора при измерении избыточного давления в компрессионной манжете, кПа (мм рт.ст.):  $\pm 0.66$  ( $\pm 5$ ).

4. Канал термометрии только для модели BeneHeart D6:

4.1. Диапазон измерений температуры, °С: от 20 до 50;

4.2. Пределы допускаемой абсолютной погрешности монитора при измерении температуры,  $^{\circ}$ C:  $\pm$ 0,2.

5. Канал частоты дыхания (импедансный метод)

5.1. Диапазон базового импеданса, кОм: от 0, 2 до 2,5;

5.2. Диапазон измерения частоты дыхания (ЧД), мин<sup>-1</sup>: от 7 до 150;

5.3.1. Пределы допускаемой абсолютной погрешности монитора при измерении частоты дыхания в диапазоне от 7 до 30 мин<sup>-1</sup>, мин<sup>-1</sup>:  $\pm 3$ .

5.3.2. Пределы допускаемой абсолютной погрешности монитора при измерении частоты дыхания в диапазоне от 31 до 150 мин-<sup>1</sup>, мин<sup>-1</sup>:  $\pm 10$ 

6. Канал капнометрии только для модели BeneHeart D6:

6.1. Диапазон измерений парциального давления  $CO_2$  в выдыхаемом воздухе: от 0 до 13,2 кПа (от 0 до 99 мм рт.ст.);

6.2. Пределы допускаемой абсолютной погрешности измерений парциального давления  $CO<sub>2</sub>$ в выдыхаемом воздухе:  $\pm 0,66$  кПа ( $\pm 5$  мм рт.ст.).

7. Потребляемая мощность

• от сети переменного тока частотой (50/60) Гц, ((10 – 220)  $\pm$  10%) В не более 190 В·А

• от литий-ионной батареи не более 14,8В/3 Ач

8. Масса (основного блока), кг, не более,:

- для модели BeneHeart D3: 6;
- для модели BeneHeart D6 (без дополнительных модулей): 8,6;
- 9. Габаритные размеры (без внешних плоских электродов), мм, не более:
	- для модели BeneHeart D3: 288x203x275;
	- для модели BeneHeart D6: 295x218x279;
- 10. Средний срок службы, лет: 5.
- 11. Средняя наработка на отказ, ч.: 9000
- 12. Условия эксплуатации:

- диапазон температуры окружающего воздуха, °С: от 0 до 40;

- диапазон относительной влажности воздуха, %: от 15 до 95 (без конденсации);
- диапазон атмосферного давления, кПа: от 57 до 106,2.

#### **Знак утверждения типа**

Знак утверждения типа наносится типографским способом на титульный лист Руководства по эксплуатации и методом сеткографии на лицевую панель прибора.

#### **Комплектность средства измерений**

- 1. Монитор дефибриллятор-– 1 шт.
- 2. Шнур питания  $-1$  шт.
- 3. Комплект электродов многофункциональных 1 компл.
- 4. Комплект ЭКГ электродов 1 компл.
- 5. Кабель  $SpO<sub>2</sub> 1$  компл.
- 6. Датчик  $SpO<sub>2</sub> 1$  компл.
- 7. Датчик температурный
- 8. Трубка для неинвазивного измерения давления, с коннекторами 1 компл.
- 9. Манжета для измерения давления, с коннекторами 1 компл.
- 10. Набор для измерения НАД 1 компл.
- 11. Набор кабелей для измерения НАД 1 компл.
- 12. Кабель интерфейсный для датчика ВЧД 1 компл.
- 13. Модуль определения CO<sub>2</sub> в боковом потоке 1 компл.
- 14. Набор для измерения концентрации  $CO_2$  в боковом потоке 1 компл.<br>15. Модуль определения  $CO_2$  в микропотоке 1 компл.
- Модуль определения  $CO<sub>2</sub>$  в микропотоке 1 компл.
- 16. Набор для измерения концентрации  $CO_2$  в микропотоке 1 компл.
- 17. Канюля назальная для отбора пробы  $CO<sub>2</sub> 1$  компл.
- 18. Адаптер воздуховода 1 компл.
- 19. Набор линии отбора проб 1 компл.
- 20. Термобумага 1 компл.
- 21. Кабель заземления 1 компл.
- 22. Кабель аналогового выхода 1 компл.
- 23. Кабель синхронизации для дефибриллятора 1 компл.
- 24. Батарея 1 шт.
- 25. Пакет программ для передачи данных 1 шт.
- 26. Адаптер DC/AC 1 шт.
- 27. Кабель для адаптера DC 1 шт.
- 28. Зарядное устройство для батареи 1 шт.
- 29. Принтер 1 шт.
- 30. Бумага для принтера не более 200 шт.
- 31. Руководство по эксплуатации 1 экз.
- 32. Методика поверки МП 242-1446-2012 1 экз.

## **Поверка**

осуществляется по документу МП 242-1446-2012 «Мониторы дефибрилляторы BeneHeart моделей D3, D6. Методика поверки», утвержденному ГЦИ СИ ФГУП "ВНИИМ им. Д.И. Менделеева" в ноябре 2012 г.

Основные средства поверки:

- генератор сигналов пациента ProSim 8; диапазон размаха напряжения выходного сигнала: от 0,05 мВ до 5 В; диапазон частот: 0,05-150 Гц, погрешность установки частоты  $\pm$  1 %;

- термометры ртутные стеклянные для точных измерений ТР-1  $\mathcal{N}_2\$ , 10, 11,

- ротаметр DK 46 с вентилем тонкой регулировки. Диапазон регулирования расхода газа от 0,5 мл/с до 50 мл/с

- поверочная газовая смесь состава  $CO<sub>2</sub>/B$ оздух, ГСО 3794-3795; азот газообразный повышенной чистоты первого сорта, ГОСТ 9293-74.

#### **Сведения о методиках (методах) измерений**

Методики измерений изложены в документах:

- 1. BeneHeart D6 Дефибриллятор монитор Руководство по эксплуатации;
- 2. BeneHeart D3 Дефибриллятор монитор Руководство по эксплуатации.
- 3. BeneHeart Patient Data Management System Руководство по эксплуатации.

## **Нормативные и технические документы, устанавливающие требования мониторы дефибрилляторы BeneHeart моделей D6, D3**

Техническая документация Shenzhen Mindray Bio-Medical Electronics Co., Ltd.

## **Рекомендации по областям применения в сфере государственного регулирования обеспечения единства измерений**

при осуществлении деятельности в области здравоохранения.

### **Изготовитель**

Фирма: «Shenzhen Mindray Bio-Medical Electronics Co., Ltd.», Китай Адрес: Mindray Building, Keji 12th Road South, Hi-tech Industrial Park, Nanshan, Shenzhen 518057, P.R. China Тел./факс: 0086 755 265 82888 / 0086 755 26582500

### **Заявитель**

ООО «Миндрей Медикал Рус» Адрес: 123022, г. Москва, ул. 2-я Звенигородская, д. 13, стр. 41 Тел./факс: (499) 553 60 36 / (499) 553 60 39 e-mail: [cis@mindray.com](mailto:cis@mindray.com)

#### **Испытательный центр**

ГЦИ СИ ФГУП «ВНИИМ им. Д.И.Менделеева» 119005, Санкт-Петербург, Московский пр.19, тел. (812) 251-76-01, факс (812) 713-01-14, e-mail: [info@vniim.ru,](mailto:info@vniim.ru) http/[/www.vniim.ru](http://www.vniim.ru), регистрационный номер 30001-10.

Заместитель Руководителя Федерального агентства по техническому регулированию и метрологии Ф.В. Булыгин

М.п «  $\_\$  » $\_\_\_$ 2013 г. .